# Package 'IPDFileCheck'

March 8, 2024

Type Package Title Basic Functions to Check Readability, Consistency, and Content of an Individual Participant Data File Version 0.8.1 Author Sheeja Manchira Krishnan Maintainer Sheeja Manchira Krishnan <sheejamk@gmail.com> Description Basic checks needed with an individual level participant data from randomised controlled trial. This checks files for existence, read access and individual columns for formats. The checks on format is currently implemented for gender and age formats. Imports dplyr, testthat, lubridate, methods, eeptools, hash, kableExtra, gtsummary, effsize, stringr, tidyselect License GPL-3 Encoding UTF-8 RoxygenNote 7.3.1 **Depends** R  $(>= 3.6.0)$ Suggests knitr, rmarkdown, covr VignetteBuilder knitr Config/testthat/edition 3 NeedsCompilation no

Repository CRAN

Date/Publication 2024-03-08 12:50:06 UTC

# R topics documented:

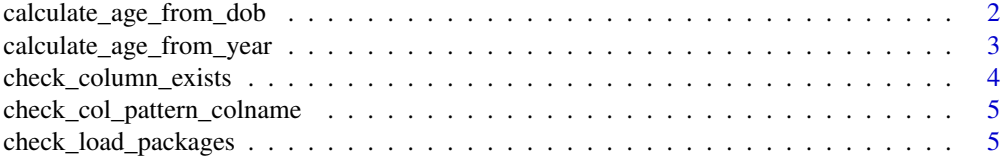

<span id="page-1-0"></span>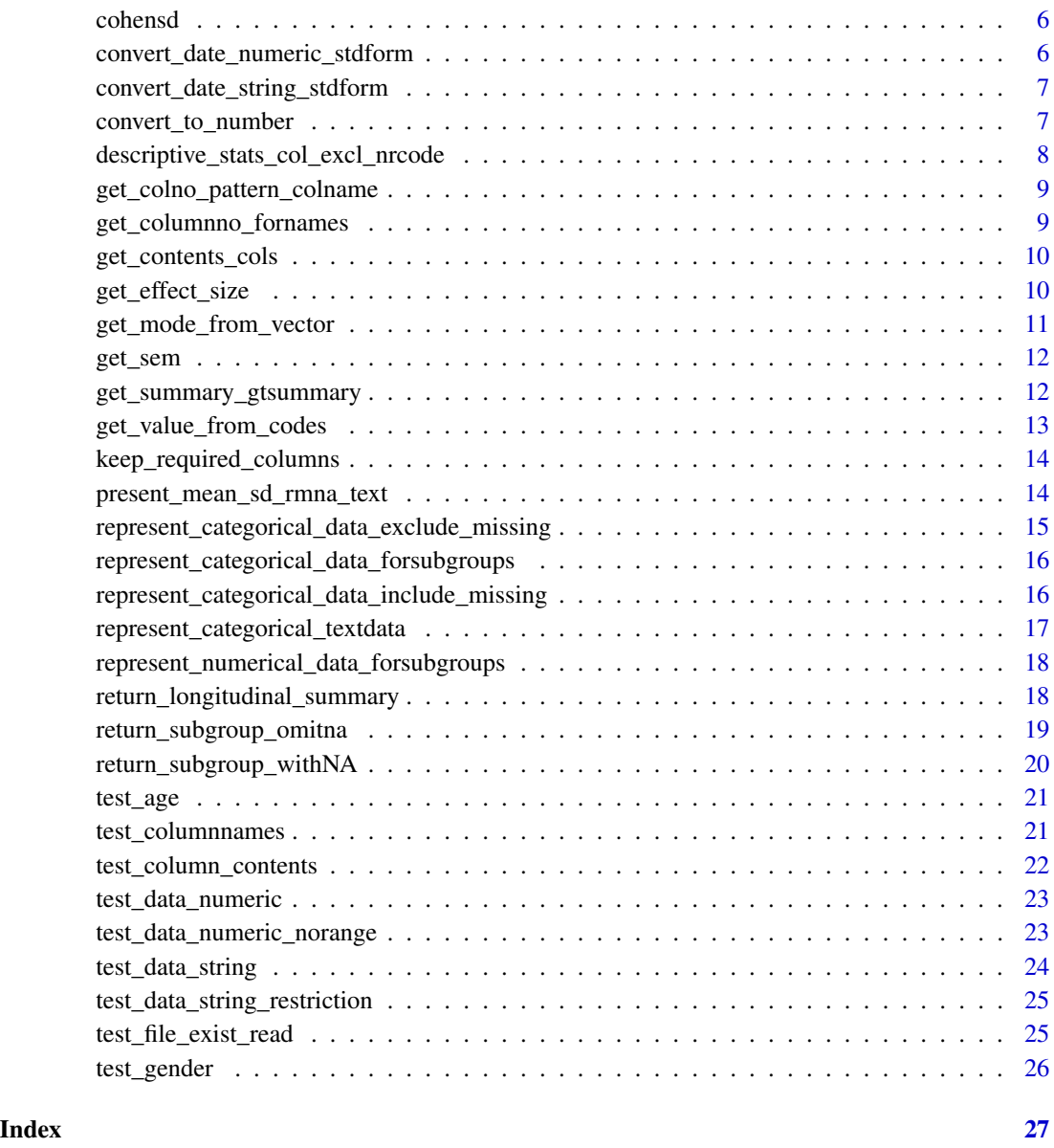

calculate\_age\_from\_dob

*Function to calculate age from date of birth*

# Description

Function to calculate age from date of birth

<span id="page-2-0"></span>calculate\_age\_from\_year 3

# Usage

```
calculate_age_from_dob(
  data,
  columnname,
  enddatecol = NULL,
 dateformat = "dmy",
 nrcode = NA
)
```
# Arguments

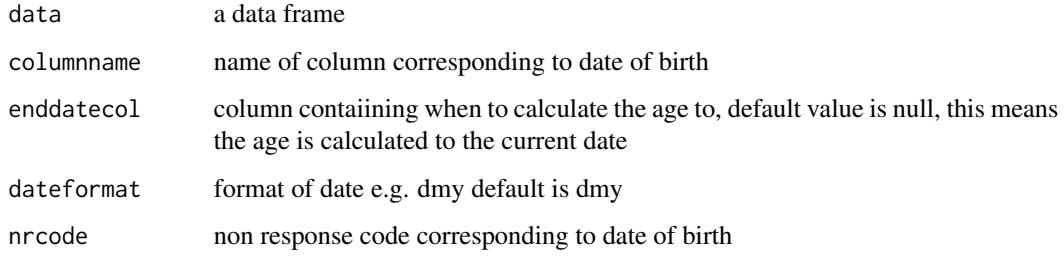

# Value

data if success error if failure

### Examples

```
library(IPDFileCheck)
this.df <- data.frame(c("1987-05-28", "1987-06-18"), c(1, 2),
stringsAsFactors = FALSE)
colnames(this.df) <- c("dob", "num")
calculate_age_from_dob(this.df, "dob", NULL, "ymd")
```
calculate\_age\_from\_year

*Function to calculate age from year of birth*

# Description

Function to calculate age from year of birth

```
calculate_age_from_year(data, columnname, endyearcol = NULL, nrcode = NA)
```
<span id="page-3-0"></span>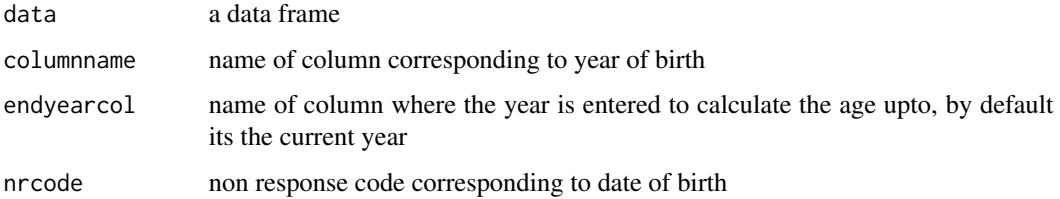

# Value

data, if success error if failure

# Examples

```
this.data.frame <- data.frame(c(1951, 1980), c("John", "Dora"))
colnames(this.data.frame) <- c("yob", "name")
calculate_age_from_year(this.data.frame, "yob", NULL, NA)
```
check\_column\_exists *Function to check the given column exists*

# Description

Function to check the given column exists

#### Usage

check\_column\_exists(column\_name, data)

#### Arguments

column\_name a column name data data frame

#### Value

0 if success error if failure

```
check_column_exists("age", data.frame("Age" = c(21, 15),
"Name" = c("John", "Dora"))
```
<span id="page-4-0"></span>check\_col\_pattern\_colname

*############################################################################ Function to check if a given pattern is contained in the column names of a data*

#### Description

############################################################################ Function to check if a given pattern is contained in the column names of a data

# Usage

check\_col\_pattern\_colname(pattern, column\_names)

#### Arguments

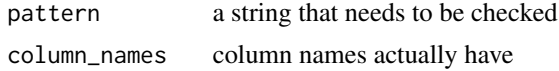

#### Value

TRUE, if success FALSE, if failure

# Examples

```
check_col_pattern_colname("age", "female_age")
```
check\_load\_packages *Function to check the package is installed, if not install*

# Description

Function to check the package is installed, if not install

#### Usage

check\_load\_packages(pkg)

#### Arguments

pkg name of package(s)

# Value

0, if packages cant be installed and loaded, else error

# Examples

check\_load\_packages("dplyr")

cohensd *Function to find the effect size Cohen's d*

### Description

Function to find the effect size Cohen's d

#### Usage

cohensd(x, y)

#### Arguments

x, a vector y, another vector

#### Value

cohens d estimated with 95

# Examples

 $cohensd(c(1, 2, 3, 4), c(3, 4, 5, 6))$ 

convert\_date\_numeric\_stdform *Helper function to keep date formats in year-month-date*

### Description

Helper function to keep date formats in year-month-date

#### Usage

```
convert_date_numeric_stdform(column, index, orderby = "dmy")
```
# Arguments

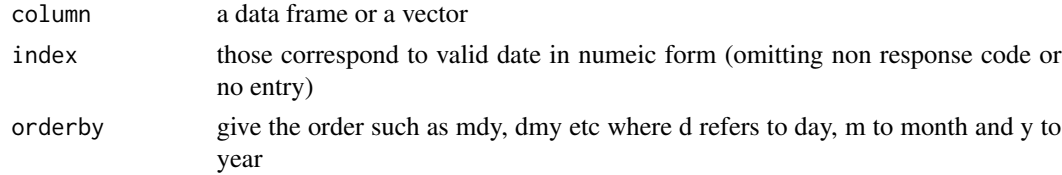

<span id="page-5-0"></span>

# <span id="page-6-0"></span>Value

entry corrected entries as in standard date format

#### Examples

```
convert_date_numeric_stdform(c("01/01/2000", "02/02/2002"), c(1, 2), "dmy")
```
convert\_date\_string\_stdform

*Helper function to keep date formats in year-month-date*

# Description

Helper function to keep date formats in year-month-date

# Usage

```
convert_date_string_stdform(entry, orderby)
```
# Arguments

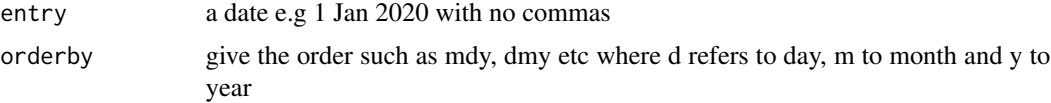

#### Value

entry corrected entries as in standard date format

#### Examples

convert\_date\_string\_stdform("Jan-1-2020", "mdy")

convert\_to\_number *Function that convert a number represented as character array*

# Description

Function that convert a number represented as character array

#### Usage

convert\_to\_number(character\_array)

<span id="page-7-0"></span>character\_array

a character array of numbers

#### Value

converted\_number in numeric form

#### Examples

convert\_to\_number(c("1", "9", "8"))

descriptive\_stats\_col\_excl\_nrcode

*Function to return descriptive statistics, sum, no of observations, mean, mode. median, range, standard deviation and standard error*

#### Description

Function to return descriptive statistics, sum, no of observations, mean, mode. median, range, standard deviation and standard error

#### Usage

```
descriptive_stats_col_excl_nrcode(data, column_name, nrcode = NA)
```
# Arguments

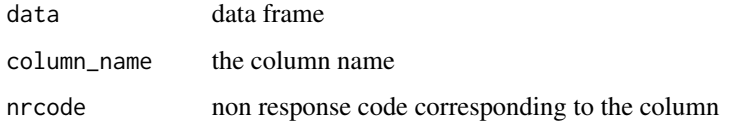

#### Value

the descriptive statistics for success , error for failure

```
descriptive_stats_col_excl_nrcode(data.frame("age" = c(21, 15),
"Name" = c("John", "Dora")), "age", NA)
```
<span id="page-8-0"></span>get\_colno\_pattern\_colname

*Function to return the column number if a given pattern is contained in the column names of a data*

# Description

Function to return the column number if a given pattern is contained in the column names of a data

# Usage

get\_colno\_pattern\_colname(pattern, column\_names)

#### Arguments

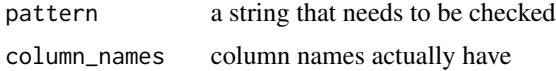

#### Value

column number, if success error, if failure

#### Examples

```
get_colno_pattern_colname("age", "female_age")
```
get\_columnno\_fornames *Function to return the column number for column name*

# Description

Function to return the column number for column name

#### Usage

```
get_columnno_fornames(data, column_name)
```
#### Arguments

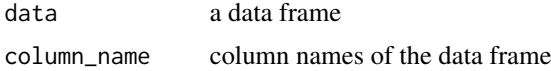

# Value

column number, if success error, if failure

# Examples

```
get_columnno_fornames(data.frame("Age" = c(21, 15),
"Name" = c("John", "Dora")), "Name")
```
get\_contents\_cols *Function to return the unique contents of the column given the column name*

#### Description

Function to return the unique contents of the column given the column name

# Usage

get\_contents\_cols(data, colname)

#### Arguments

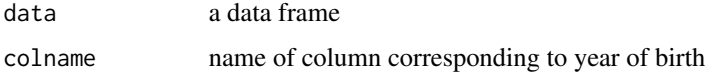

# Value

the contents of the column, if success error if failure

# Examples

```
get_contents_cols(data.frame(
 "yob" = c(1951, 1980),
 "Name" = c("John", "Dora")
), "yob")
```
get\_effect\_size *Function to get the effect size*

# Description

Function to get the effect size

```
get_effect_size(data, variable, by, ...)
```
<span id="page-9-0"></span>

<span id="page-10-0"></span>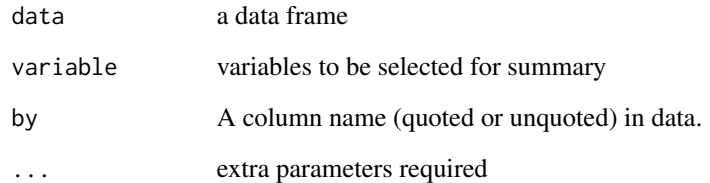

#### Value

returns the effect sizes

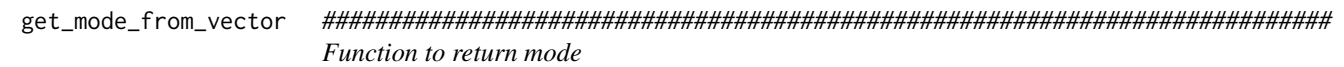

# Description

############################################################################ Function to return mode

# Usage

get\_mode\_from\_vector(v)

# Arguments

v a vector

# Value

mode

# Examples

get\_mode\_from\_vector(c(1, 1, 2, 3))

<span id="page-11-0"></span>get\_sem *############################################################################ Function to estimate standard error of the mean*

# Description

############################################################################ Function to estimate standard error of the mean

#### Usage

get\_sem(x)

#### Arguments

x, a vector

#### Value

SE the standard error of the mean

# Examples

get\_sem(c(1, 2, 3, 4))

get\_summary\_gtsummary *Function to return the summary table using gtsummary package*

# Description

Function to return the summary table using gtsummary package

```
get_summary_gtsummary(
  the_data,
  selectvar,
  byvar = NULL,
  no_digits = 2,
  label = NULL\mathcal{E}
```
<span id="page-12-0"></span>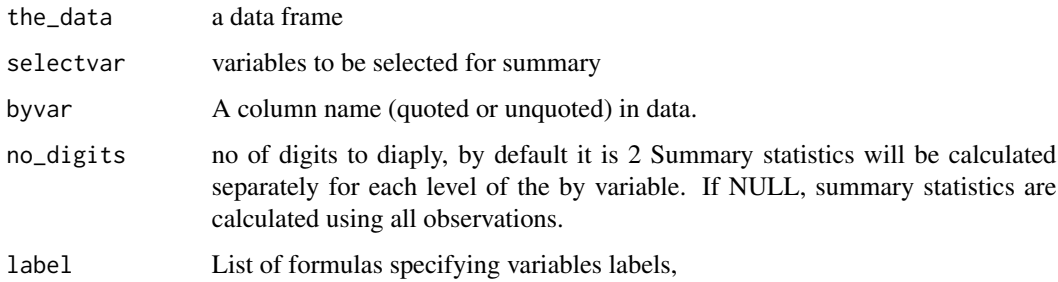

# Value

the summary using gtsummarys tbl\_summary option

# Examples

```
trial <- gtsummary::trial
table1 <- get_summary_gtsummary(trial, c("trt", "age", "grade"),
byvar = "tri")
```
get\_value\_from\_codes *Function to get the actual value of column content if its coded*

# Description

Function to get the actual value of column content if its coded

# Usage

```
get_value_from_codes(data, column, nrcode = NA, list_codes_values)
```
# Arguments

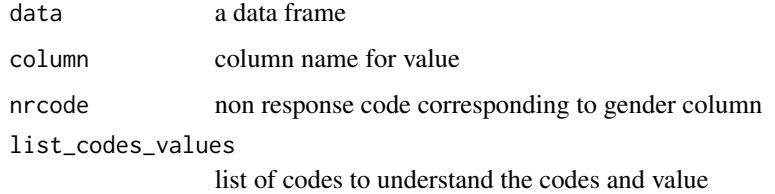

# Value

0, if success error if failure

#### <span id="page-13-0"></span>Examples

```
data = data.frame("sex" = c(1, 2, 2, 1, 1),
"Name" = c("John", "Dora","Dora", "John","John"))
list\_codes_values = list(c("F", "M"), c(1,2))ans <- get_value_from_codes(data, column = "sex", nrcode = NA,
list_codes_values)
```
keep\_required\_columns *############################################################################ Function to keep only certain variables*

# Description

############################################################################ Function to keep only certain variables

#### Usage

keep\_required\_columns(variables, the\_data)

#### Arguments

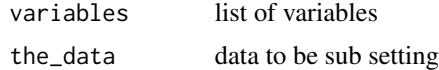

#### Value

subset

#### Examples

```
the_data <- data.frame("Age" = c(21, 15), "sex" = c("m", "f"))
variable <- "Age"
keep_required_columns(variable, the_data)
```
present\_mean\_sd\_rmna\_text

*############################################################################ Function to present the mean and sd of a data set in the form Mean (SD)*

#### Description

############################################################################ Function to present the mean and sd of a data set in the form Mean (SD)

# <span id="page-14-0"></span>Usage

```
present_mean_sd_rmna_text(data, column_name, nrcode = NA)
```
#### Arguments

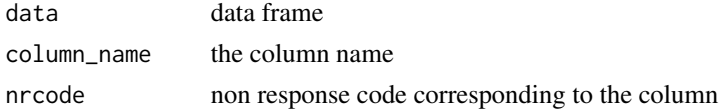

# Value

the mean(sd), error for failure

# Examples

```
present_mean_sd_rmna_text(data.frame(
  "age" = c(21, 15),"Name" = c("John", "Dora")), "age", NA)
```
represent\_categorical\_data\_exclude\_missing *Function to find the number and percentages of categories*

#### Description

Function to find the number and percentages of categories

#### Usage

```
represent_categorical_data_exclude_missing(data, variable, nrcode = NA)
```
# Arguments

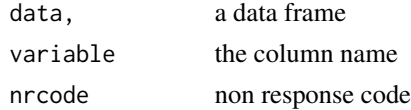

#### Value

number and percentages or error if failure

```
this.df \leq data.frame(c(11, 78), c("m", "f"), stringsAsFactors = FALSE)
colnames(this.df) <- c("mark", "gender")
represent_categorical_data_exclude_missing(this.df, "gender", NA)
```
<span id="page-15-0"></span>represent\_categorical\_data\_forsubgroups

*Function to find the number and percentages of categories*

# Description

Function to find the number and percentages of categories

#### Usage

```
represent_categorical_data_forsubgroups(
  data,
 variable1,
 variable2,
 nrcode = NA
)
```
#### Arguments

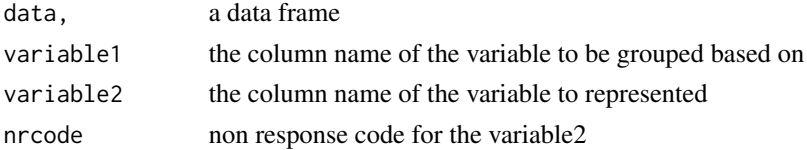

#### Value

the subgroup

# Examples

```
this.df <- data.frame(c(11, 78,22), c("m", "f", "f"), c(1,2,2),
stringsAsFactors = FALSE)
colnames(this.df) <- c("mark", "gender", "group")
represent_categorical_data_forsubgroups(this.df, "group", "gender", NA)
```
represent\_categorical\_data\_include\_missing *Function to find the number and percentages of categories*

# Description

Function to find the number and percentages of categories

```
represent_categorical_data_include_missing(data, variable, nrcode = NA)
```
<span id="page-16-0"></span>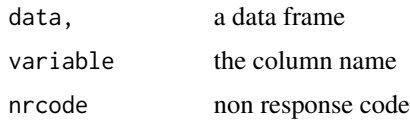

# Value

number and percentages or error if failure

#### Examples

```
this.df \leq data.frame(c(11, 78), c("m", "f"), stringsAsFactors = FALSE)
colnames(this.df) <- c("mark", "gender")
represent_categorical_data_include_missing(this.df, "gender", NA)
```

```
represent_categorical_textdata
```
*Function to represent categorical data in the form - numbers (percentage)*

#### Description

Function to represent categorical data in the form - numbers (percentage)

# Usage

```
represent_categorical_textdata(data, variable, nrcode)
```
# Arguments

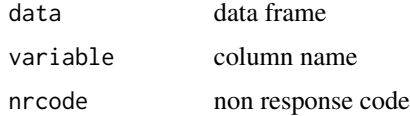

#### Value

the numbers (percentage) , error for failure

```
df \le data.frame(c(11, 78), c("m", "f"), stringsAsFactors = FALSE)
colnames(df) <- c("mark", "gender")
represent_categorical_textdata(df, "gender", NA)
```
<span id="page-17-0"></span>represent\_numerical\_data\_forsubgroups

*Function to find the number and percentages of categories*

# Description

Function to find the number and percentages of categories

#### Usage

```
represent_numerical_data_forsubgroups(data, variable1, variable2, nrcode = NA)
```
#### Arguments

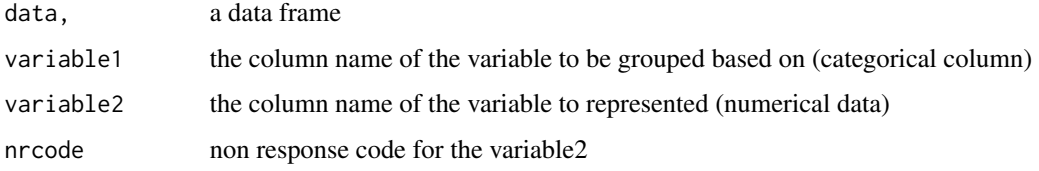

# Value

the subgroup

# Examples

```
this.df <- data.frame(c(11, 78,22), c("m", "f", "f"), c(1,2,2),
stringsAsFactors = FALSE)
colnames(this.df) <- c("mark", "gender", "group")
represent_numerical_data_forsubgroups(this.df, "group", "mark", NA)
```
return\_longitudinal\_summary

*Function to get the longitudinal summary mean and sd*

# Description

Function to get the longitudinal summary mean and sd

```
return_longitudinal_summary(thedata, columnnames, nrcode = NA)
```
<span id="page-18-0"></span>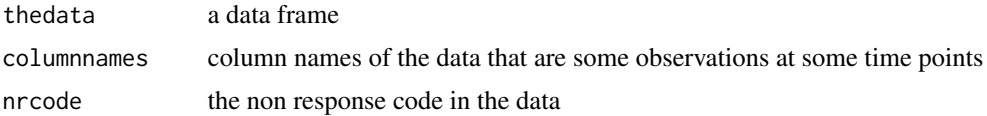

# Value

returns the effect sizes

#### Examples

```
test_data <- as.data.frame(cbind(c(1,2,3,4,5), c(20,40,60,80,100),
c("F", "F", "M", "M", "F"))colnames(test_data) <- c("no", "marks", "gender")
test_data$marks <- as.numeric(test_data$marks)
results <- return_longitudinal_summary(test_data, "marks", NA)
```
return\_subgroup\_omitna

*Function to return a subgroup when certain variable equals the given value while omitting those with NA*

#### Description

Function to return a subgroup when certain variable equals the given value while omitting those with NA

Function to return a subgroup when certain variable equals the given value while omitting those with NA

# Usage

return\_subgroup\_omitna(data, variable, value)

return\_subgroup\_omitna(data, variable, value)

#### Arguments

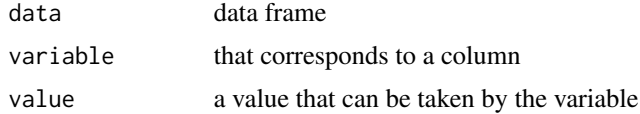

#### Value

subgroup a data frame if success error if failure subgroup a data frame if success error if failure

# Examples

```
return_subgroup_omitna(data.frame(
  "age" = c(21, 15),"Name" = c("John", "Dora")), "age", 10)
return_subgroup_omitna(data.frame(
  "age" = c(21, 15),"Name" = c("John", "Dora")
), "age", 10)
```
return\_subgroup\_withNA

*Function to return a subgroup when certain variable equals the given value while omitting those with NA*

# Description

Function to return a subgroup when certain variable equals the given value while omitting those with NA

#### Usage

```
return_subgroup_withNA(data, variable, value)
```
# Arguments

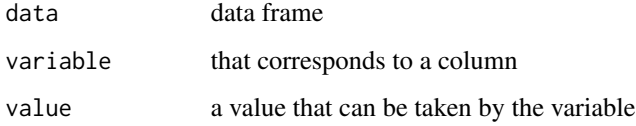

# Value

subgroup a data frame if success error if failure

```
return_subgroup_withNA(data.frame(
  "age" = c(21, 15),"Name" = c("John", "Dora")
), "age", 10)
```
<span id="page-19-0"></span>

<span id="page-20-0"></span>

# Description

Function to check the format of 'age' in data

# Usage

test\_age(data, agecolumn = "age", nrcode = NA)

# Arguments

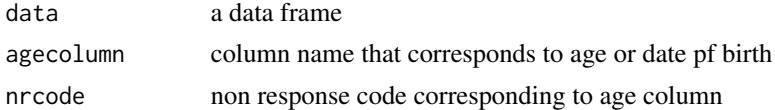

# Value

0, if success error if failure

# Examples

```
df \le data.frame("Age" = c(21, 15), "Name" = c("John", "Dora"))
test_age(df, "age", 999)
```
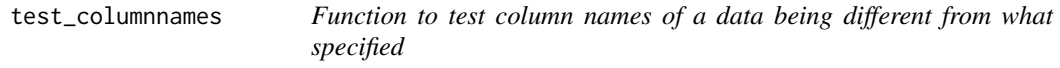

# Description

Function to test column names of a data being different from what specified

## Usage

```
test_columnnames(column_names, data)
```
# Arguments

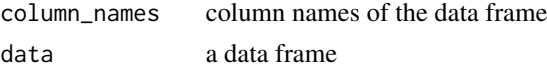

# Value

0, if success error, if failure

# Examples

```
test_columnnames(c("name", "age"), data.frame(
  "Age" = c(21, 15),"Name" = c("John", "Dora")
))
```
test\_column\_contents *Function to check the format of column contents*

#### Description

Function to check the format of column contents

# Usage

```
test_column_contents(data, column, code, nrcode = NA)
```
# Arguments

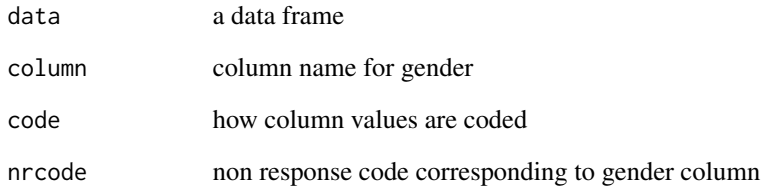

### Value

0, if success error if failure

```
test_column_contents(data.frame(
  "sex" = c("m", "f"),
  "Name" = c("John", "Dora")
), "sex", c("m", "f"), 999)
```
<span id="page-21-0"></span>

<span id="page-22-0"></span>test\_data\_numeric *Function to check the format of a numeric column*

#### Description

Function to check the format of a numeric column

# Usage

```
test_data_numeric(column_name, data, nrcode = NA, minval, maxval)
```
# Arguments

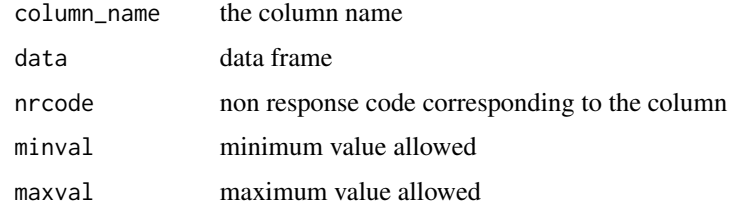

#### Value

0, if success error, if failure

# Examples

```
test_data_numeric("age", data.frame(
 "Age" = c(21, 15),"Name" = c("John", "Dora")), -99, 0, 100)
```
test\_data\_numeric\_norange

*Function to check the format of a numeric column when the values are not bounded*

# Description

Function to check the format of a numeric column when the values are not bounded

```
test_data_numeric_norange(column_name, data, nrcode = NA)
```
<span id="page-23-0"></span>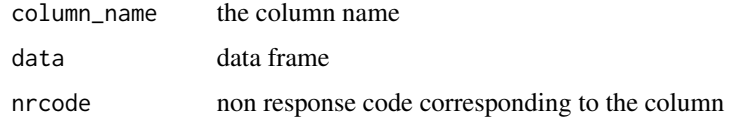

# Value

0, if success error, if failure

# Examples

```
test_data_numeric_norange("marks", data.frame(
 "marks" = c(210, 99),
 "Name" = c("John", "Dora")
), -99)
```
test\_data\_string *Function to check the format of a string column*

#### Description

Function to check the format of a string column

# Usage

```
test_data_string(data, column_name, nrcode = NA)
```
# Arguments

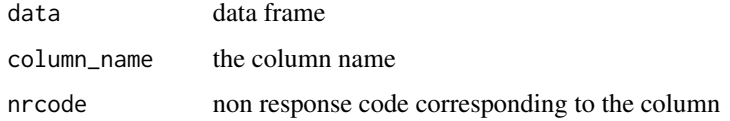

#### Value

0, if success error, if failure

```
test_data_string(data.frame("Age" = c(21, 15), "Name" = c("John", "Dora")),
"name", -999)
```
<span id="page-24-0"></span>test\_data\_string\_restriction

*Function to check the format of a string column when the string values are given*

#### Description

Function to check the format of a string column when the string values are given

#### Usage

```
test_data_string_restriction(data, column_name, nrcode = NA, allowed_strings)
```
#### Arguments

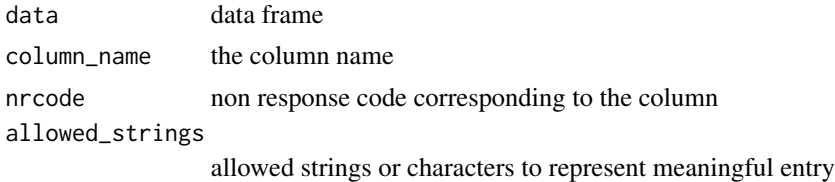

#### Value

0, if success error, if failure

#### Examples

```
test_data_string_restriction(
 data.frame("Age" = c(21, 15), "sex" = c("m", "f")),
 "sex", -999, c("f", "m")
\lambda
```
test\_file\_exist\_read *Function to throw error on invalid directory or file and if not readable*

#### Description

Function to throw error on invalid directory or file and if not readable

#### Usage

test\_file\_exist\_read(filename)

#### Arguments

filename name of a file or dir

# Value

0, if success error, if failure

# Examples

```
test_file_exist_read(system.file("extdata", "blank.txt",
  package = "IPDFileCheck"
))
```
test\_gender *Function to check the format of 'gender' column in data*

# Description

Function to check the format of 'gender' column in data

# Usage

```
test_gender(data, gendercode, gendercolumn = "gender", nrcode = NA)
```
# Arguments

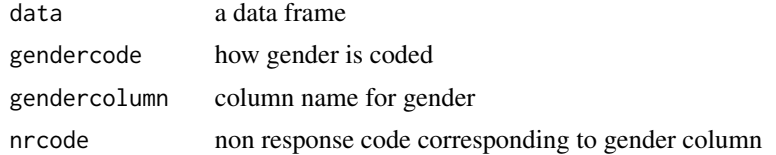

# Value

0, if success error if failure

```
test_gender(data.frame("sex" = c("m", "f"), "Name" = c("John", "Dora")),
c("f", "m"), "sex", 999)
```
<span id="page-25-0"></span>

# <span id="page-26-0"></span>Index

calculate\_age\_from\_dob, [2](#page-1-0) calculate\_age\_from\_year, [3](#page-2-0) check\_col\_pattern\_colname, [5](#page-4-0) check\_column\_exists, [4](#page-3-0) check\_load\_packages, [5](#page-4-0) cohensd, [6](#page-5-0) convert\_date\_numeric\_stdform, [6](#page-5-0) convert\_date\_string\_stdform, [7](#page-6-0) convert\_to\_number, [7](#page-6-0)

descriptive\_stats\_col\_excl\_nrcode, [8](#page-7-0)

get\_colno\_pattern\_colname, [9](#page-8-0) get\_columnno\_fornames, [9](#page-8-0) get\_contents\_cols, [10](#page-9-0) get\_effect\_size, [10](#page-9-0) get\_mode\_from\_vector, [11](#page-10-0) get\_sem, [12](#page-11-0) get\_summary\_gtsummary, [12](#page-11-0) get\_value\_from\_codes, [13](#page-12-0)

```
keep_required_columns, 14
```
present\_mean\_sd\_rmna\_text, [14](#page-13-0)

represent\_categorical\_data\_exclude\_missing, [15](#page-14-0) represent\_categorical\_data\_forsubgroups, [16](#page-15-0) represent\_categorical\_data\_include\_missing, [16](#page-15-0) represent\_categorical\_textdata, [17](#page-16-0) represent\_numerical\_data\_forsubgroups, [18](#page-17-0) return\_longitudinal\_summary, [18](#page-17-0) return\_subgroup\_omitna, [19](#page-18-0) return\_subgroup\_withNA, [20](#page-19-0) test\_age, [21](#page-20-0)

test\_column\_contents, [22](#page-21-0) test\_columnnames, [21](#page-20-0)

test\_data\_numeric, [23](#page-22-0) test\_data\_numeric\_norange, [23](#page-22-0) test\_data\_string, [24](#page-23-0) test\_data\_string\_restriction, [25](#page-24-0) test\_file\_exist\_read, [25](#page-24-0) test\_gender, [26](#page-25-0)